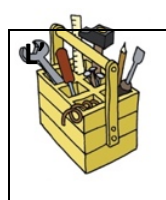

# Fiche-outil n°1 Utiliser l'atlas

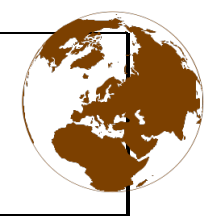

# **1.Introduction**

À l'école, pour faire découvrir le monde aux élèves, on utilise un outil précieux : l'atlas. Ce

nom vient d'un personnage de la mythologie, un géant condamné par Zeus (dieu grec) à porter le globe terrestre sur ses épaules.

Depuis l'Antiquité, les savants élaboraient des cartes, essayant  $d'$ expliquer leur région et le monde. Au  $16<sup>e</sup>$  siècle, la cartographie évolue à la suite des voyages des explorateurs. Gerardus **Mercator**, mathématicien et géographe flamand, invente un nouveau système de projection qui porte son nom et où méridiens et parallèles se croisent à angles droits. Enfin, les premiers atlas apparaissent ; ils comprennent un ensemble ordonné de cartes.

Ton atlas, est l'atlas de boeck, l'Homme et la Terre

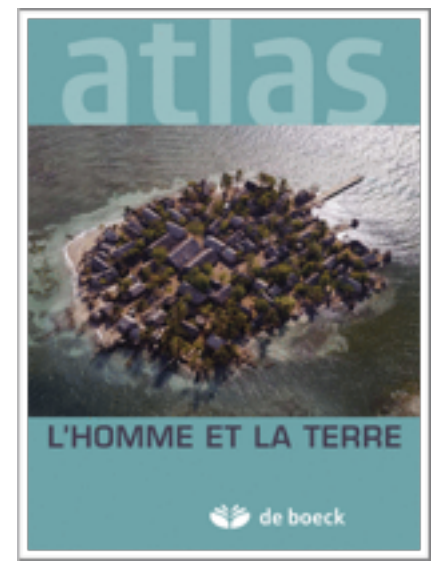

# **2.Définition**

L'atlas est un recueil de cartes et de données diverses (schémas, graphiques, tableaux, commentaires) concernant la situation du monde, d'un pays, d'une région, à un moment donné.

L'atlas géographique permet de localiser, de trouver les dimensions, le climat, la végétation, les activités, les frontières, etc. mais aussi beaucoup d'informations chiffrées relatives. On peut, par exemple, comparer les densités de population d'un espace avec un autre, ou la concentration des populations, etc.

# **3.Les différents types de cartes**

## Les cartes physiques (orohydrographiques)

Ce type de carte te permet d'analyser le relief et le réseau hydrographique d'un pays, d'une région ou d'un continent. Outre ces renseignements, tu trouveras également sur ce type de carte la localisation de certaines villes (indiquées par des points ronds ou carrés). Les cours d'eau seront toujours représentés en bleu, les frontières en rouge, etc.

Sur les ce type de carte on retrouve un altimètre (surface graduée et colorée exprimant l'altitude).

• Exemple de carte physique : planche **business** - Belgique orohydrographie

#### B. Les cartes politiques

Ce type de carte te permet d'analyser les frontières administratives d'un pays, d'une région, d'un continent. Sa légende varie en fonction de la carte utilisée.

• Exemple de carte politique: - Europe 

## C. Les cartes thématiques

Ce type de carte te permet d'analyser un thème précis: la démographie, les précipitations annuelles, la composition des sols, la production, etc. Chaque carte possèdera sa propre légende, variant selon le sujet.

## **4.Comment utiliser l'atlas**

Ton atlas est composé de différentes parties, ce qui te permet de trouver facilement ce que tu cherches :

L'index des cartes  $\left| \begin{array}{c} \end{array} \right|$  La tables chorographique ou tables des matières

- ❖ L'index des cartes : Permet de trouver une carte rapidement pour un espace précis (Belgique, Europe, Asie, etc.). Il se situe sur l'intérieur de la couverture de l'atlas
- $\cdot$  La table chorographique ou table des matières : Te permet de trouver rapidement une carte thématique pour un espace donné. Elle est divisée en sections : Belgique, Europe, Afrique, Asie, Océanie, Amérique du Nord et Centrale, Amérique du Sud, le Monde et Généralités et se situe aux planches 5 et 6.
- ❖ L'index : Permet de localiser un lieu. Il s'agit d'une liste qui classe par ordre alphabétique tous les noms géographiques qui se trouvent dans l'atlas : les noms des villes, des cours d'eau, mers, montagnes, océans, îles, pays, régions,... L'index se situe à la fin de l'atlas. Dans ton atlas il y a également un index thématique, reprenant les différents thèmes vus dans l'atlas et les coordonnées géographiques des lieux importants.

## **5. Comment trouver un lieu?**

#### ⇒**L'ordre alphabétique**

Tous les noms de l'index sont classés par ordre alphabétique et suivis du numéro de page ou de planche de l'atlas. Ce navigateur est suffisant pour retrouver un continent, un pays, un espace particulier mais vaste.

Exemple : Belgique planches 6/7

## ⇒**Le quadrillage géographique**

Pour retrouver une ville, l'ordre alphabétique ne suffit pas. C'est pourquoi, à côté du numéro de la page ou de la planche figurent deux lettres ou une lettre et un chiffre. Ces chiffres et ces lettres correspondent aux cases d'un fin quadrillage dessiné sur la carte.

Exemple 1: Dans un quadrillage à deux lettres, une lettre majuscule correspond aux lignes disposées horizontalement et une lettre minuscule correspond aux colonnes disposées verticalement.

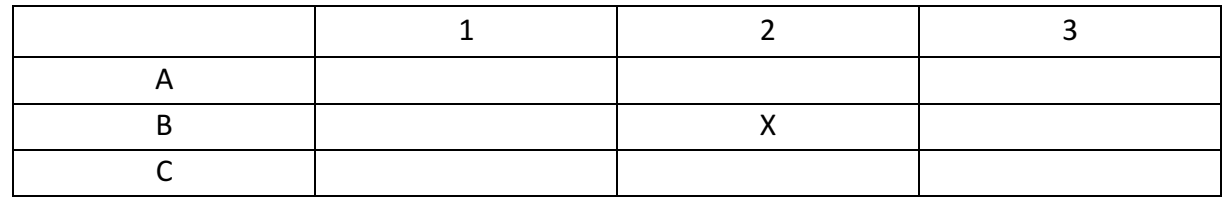

Exemple 2: Dans un quadrillage à une lettre et un chiffre, les chiffres correspondent aux colonnes verticales et les lettres correspondent aux lignes horizontales.

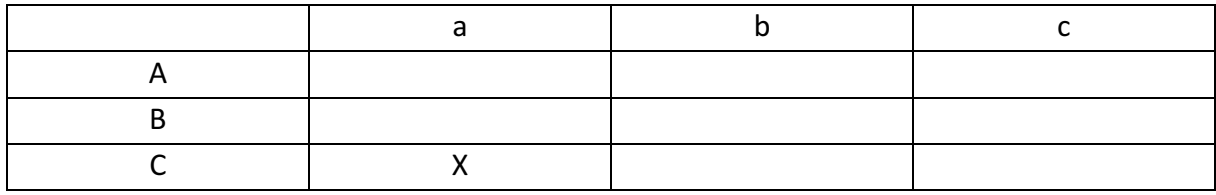

## Les coordonnées géographiques

Chaque lieu possède des coordonnées géographiques. Beaucoup d'atlas les utilisent comme navigateur pour trouver un nom. On retrouve ces coordonnées à la fin de l'atlas pour certains lieux ou à l'aide d'un calcul de latitude et de longitude.

Les coordonnées géographiques sont données à l'aide de degrés, minutes et secondes. Exemple : Liège 50°38'N - 5°34'E

## **Calculer une échelle**

L'échelle est la représentation de la réalité. Pour calculer l'échelle :

- Mesurer la distance séparant les deux lieux (4cm)
- Repérer l'échelle de la carte (1 :800 000)

Cela signifie: 1cm sur la carte vaut 800 000cm en réalité

- Multiplier la distance séparant les deux lieux et le dénominateur de l'échelle.
- Transformer le résultat en Km

## **6.Utilisation des légendes**

Dans ton atlas, les légendes se situent soit sur la carte elle-même, soit à l'intérieur des couvertures avant et arrière (faces rabattantes).

Il existe deux grands types de légende :

A) Les légendes quantitatives

Celles-ci permettent essentiellement de comparer, classer des données. Exemple : « Densité de population ». On peut classer les communes par ordre croissant ou décroissant de densité, ou encore sélectionner les communes où la densité dépasse 1000hab./km2

B) Les légendes qualitatives

Celles-ci permettent essentiellement de comparer et de localiser.

Exemple : « Typologie de l'activité agricole en 1995 ». On localise et on compare facilement les zones de spécialisation agricole (le lait à Verviers, les grandes cultures à Mons, Soignies, Ath, la viande bovine sur l'Ardenne...)

Comment se présentent les informations ?

- \* Des lignes : pour les limites, les routes, les cours d'eau, ...
- \* Des points : pour localiser un lieu, donner une caractéristique à un site.

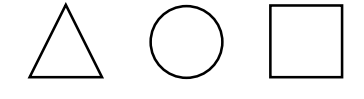

**↑ Des surfaces** : pour localiser un territoire.

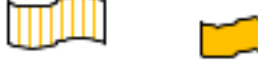

#### **Exercices**:

- 1. Identifie l'outil de recherche à utiliser dans l'atlas.
- **a.** Je cherche une carte quelconque de l'Asie : je consulte …………………………………......................... **b.** Je cherche une carte présentant l'agriculture dans notre pays : je consulte……………………………...................................................................................................... **c.** Je cherche à localiser la ville d'Athènes : je consulte ………………………………………………………………
- d. Si je dois chercher la température de janvier à Bologne, il est nécessaire de savoir d'abord où se trouve Bologne : on commence donc par trouver ce lieu à l'aide de………………………………… avant de consulter la ………………………………………………………………………………… pour déterminer la carte qui sera la plus intéressante.

#### 2. Trouve les capitales des pays suivants :

- § Uruguay :…………………………………………………..
- § Pakistan :…………………………………………………..
- § Botswana :…………………………………………………
- § Finlande :……………………………………………………
- § Cambodge :………………………………………………..
- § Nouvelle-Zélande :……………………………………..
- § Roumanie :…………………………………………………
- § Argentine :…………………………………………………
- § Angola :……………………………………………………..

#### 3. Recherche tes réponses à l'aide des différents outils de recherche de ton atlas.

- § A quelle altitude se trouve Florennes?................................................................
- § Dans quel pays se trouve la ville de Goiania?......................................................
- § Beijing est une ville ayant moins de 5 millions d'habitants………………………………
- § Dans quelle province se trouve Tenneville?........................................................
- § A quelle Communauté appartient Saint-Vith?.....................................................

# 4. Vérifie les informations suivantes. Entoure ta réponse et corrige l'élément inexact lorsque l'information est fausse.

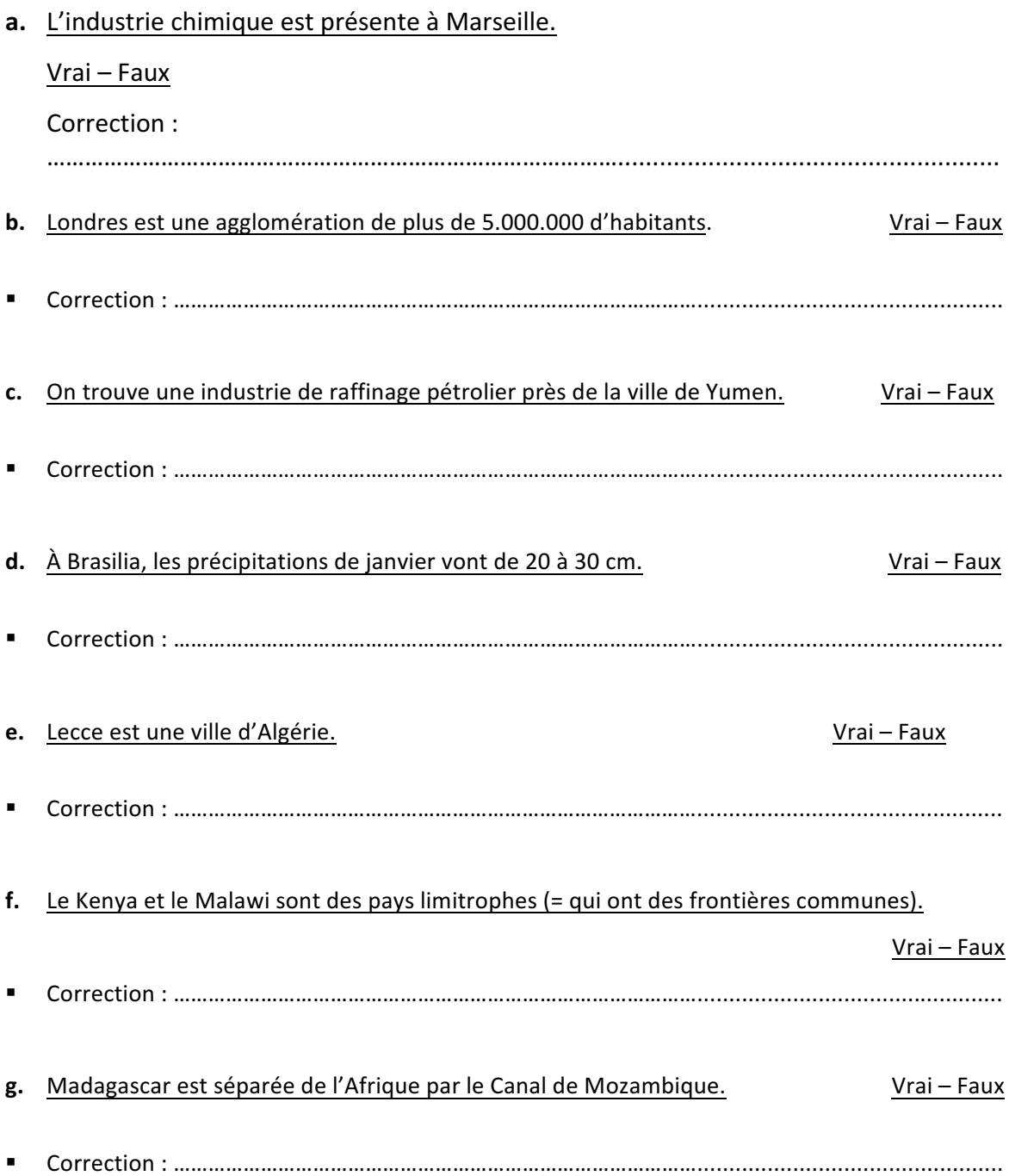

- 5. Calcule les distances réelles (à vol d'oiseau) entre les villes ci-dessous.
- Bruxelles Namur

Réponse finale :………………………………………………………………………………………………………………………

■ Londres - Rome

Réponse finale :………………………………………………………………………………………………………………………

■ Tokyo – Sidney

Réponse finale :………………………………………………………………………………………………………………………

■ Paris – New York

Réponse finale :………………………………………………………………………………………………………………………